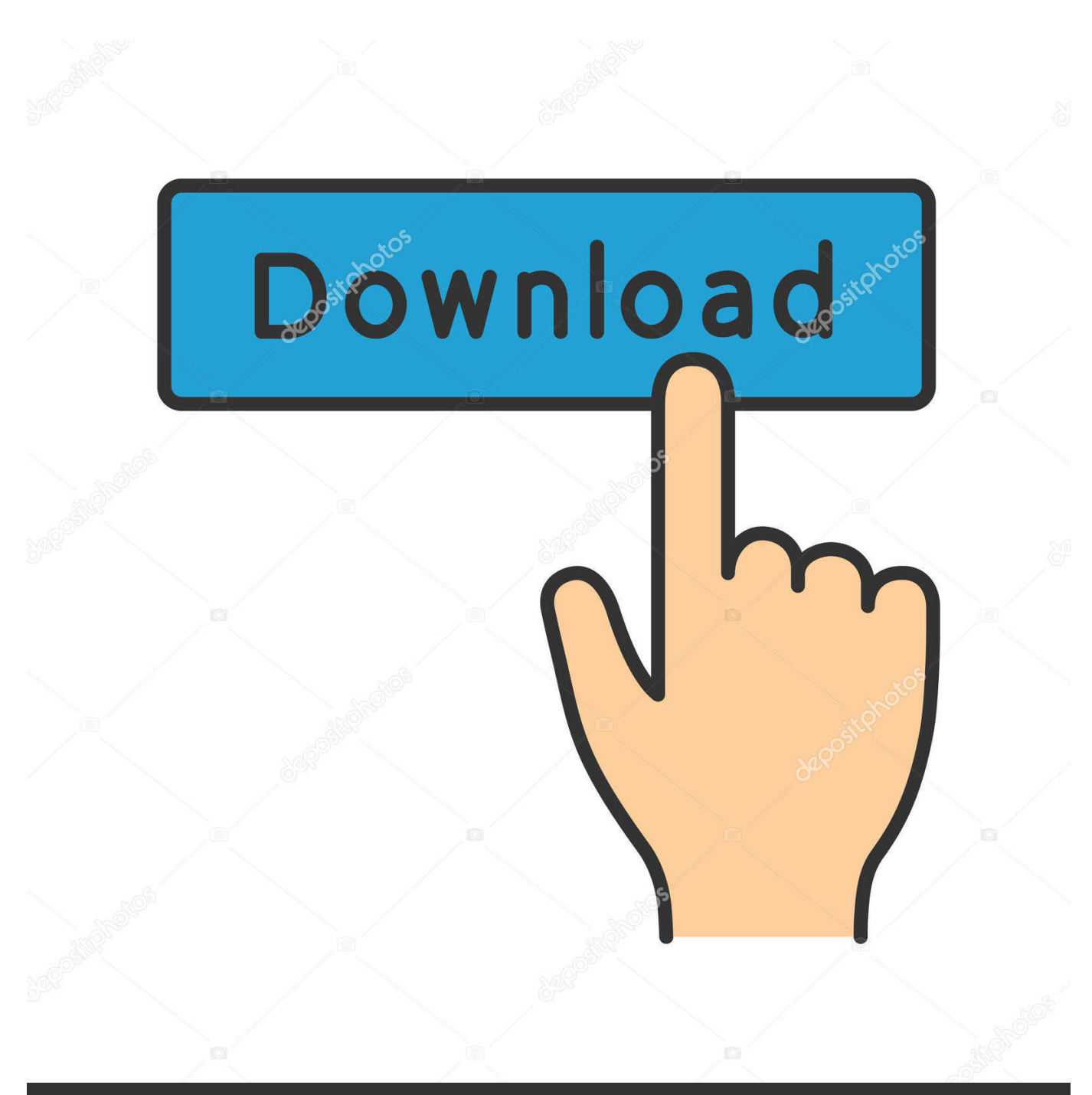

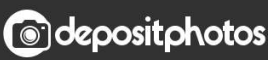

Image ID: 211427236 www.depositphotos.com

[Download Google Chrome Mac Mojave](https://bytlly.com/1ugyo8)

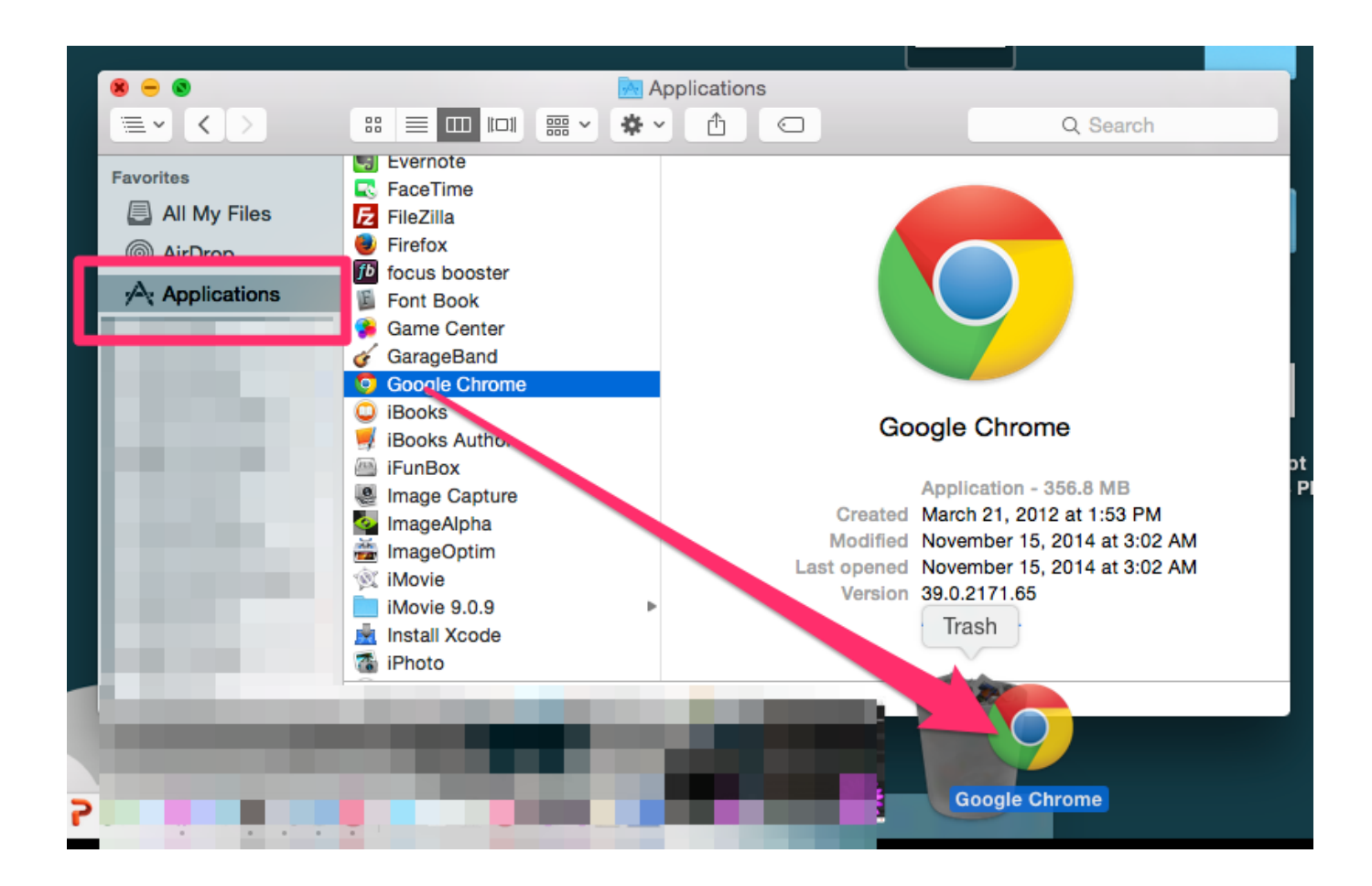

[Download Google Chrome Mac Mojave](https://bytlly.com/1ugyo8)

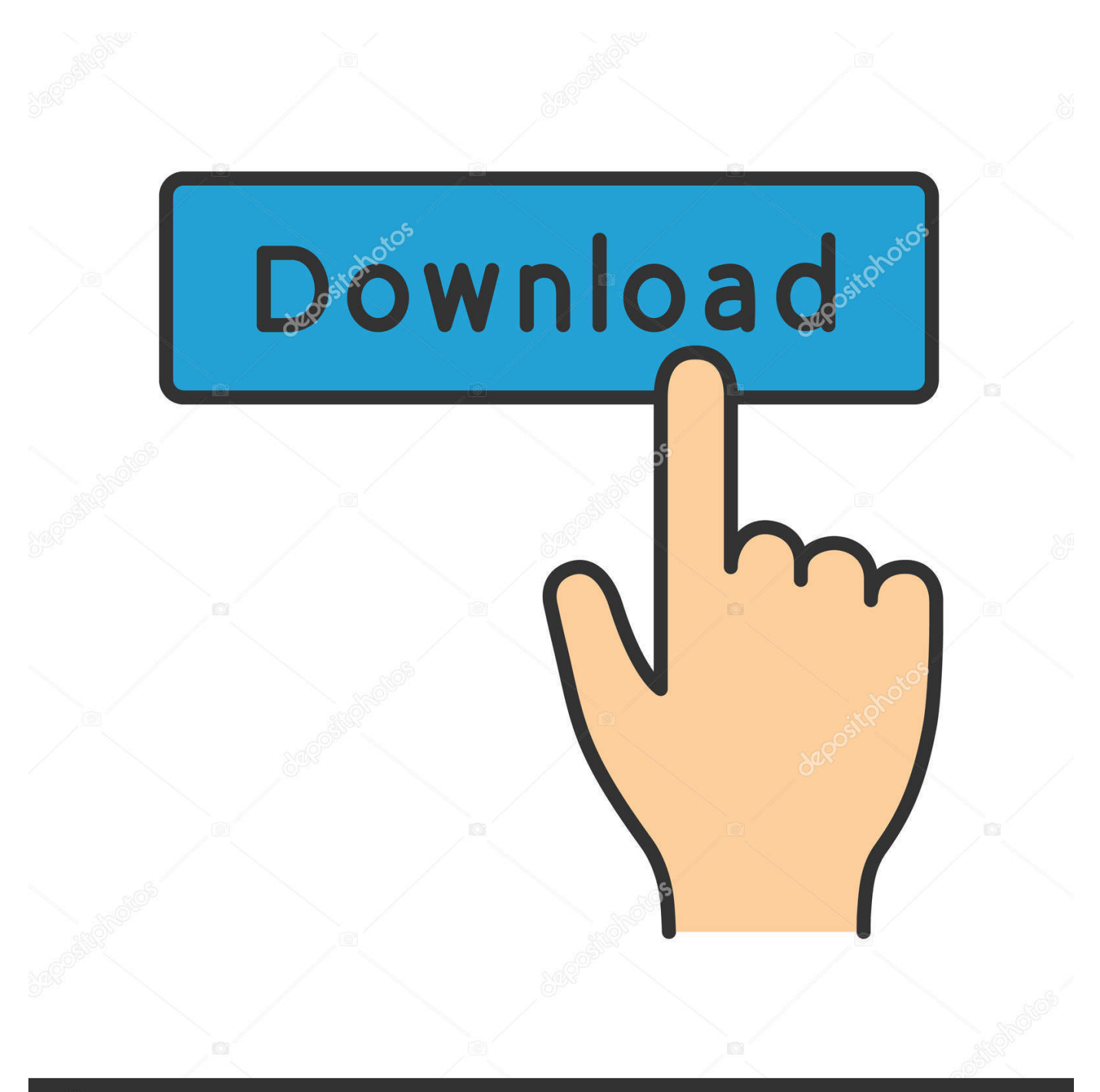

# **@depositphotos**

Image ID: 211427236 www.depositphotos.com To find your Mac model, memory, storage space, and macOS version, choose About This Mac from the Apple menu ... Disable or relaunch hardware acceleration; Hardware acceleration is supposed to speed up your Chrome at the cost of your Mac's hardware resources.

- 1. google chrome mojave
- 2. google chrome won't open on mac mojave
- 3. google chrome quit unexpectedly mac mojave

Running browsers such as Google Chrome are sluggish when switching between tabs and typing in textfields.. 5GB of storage space when upgrading from OS X Yosemite or earlier MacBook introduced in 2015 or laterMacBook Air introduced in 2012 or laterMacBook Pro introduced in 2012 or laterMac mini introduced in 2012 or lateriMac introduced in 2012 or lateriMac Pro (all models)Mac Pro introduced in 2013, plus mid-2010 or mid-2012 models with a recommended Metal-capable graphics card.. Your Mac also needs at least 2GB of memory and 12 5GB of available storage space, or up to 18.. Download Google Chrome For Mac Os MojaveMojave Mac OsDownload Chrome for Mac For Mac OS X 10.

## **google chrome mojave**

google chrome mojave, google chrome mojave issues, google chrome won't open on mac mojave, google chrome for mac mojave, google chrome quit unexpectedly mac mojave, google chrome not working on mac mojave, how to install google chrome on mac mojave, google chrome not opening on mojave, download google chrome for macbook pro mojave, google chrome won't open mojave, google chrome for mojave 10.14.6, google chrome not opening mac mojave, google chrome mac os x mojave, google chrome pour mac mojave, telecharger google chrome mac mojave [Datamax Dmx-i-4308 Drivers For Mac](https://zuepatime1974.wixsite.com/isgerita/post/datamax-dmx-i-4308-drivers-for-mac)

Download macOS Mojave MacOS Mojave brings new features inspired by its most powerful users, but designed for everyone.. Make a backupBefore installing any upgrade, it's a good idea to back up your Mac.. If your Mac isn't compatible with macOS Mojave, the installer will let you know. [A Fairytale Ending](https://seesaawiki.jp/ugingapu/d/A Fairytale Ending)

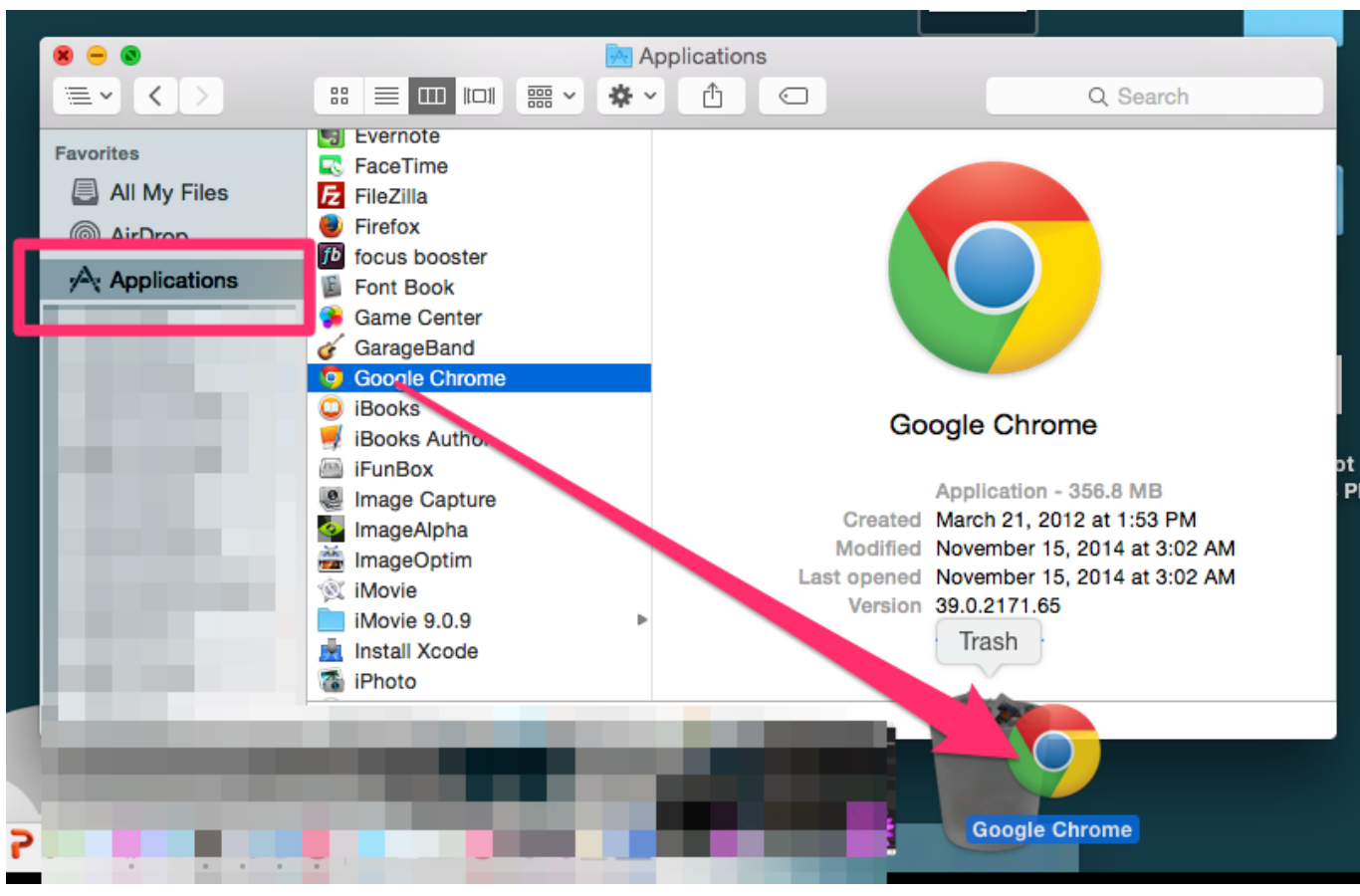

[Super Mario Brothers For Mac Download](https://dry-wave-52377.herokuapp.com/Super-Mario-Brothers-For-Mac-Download.pdf)

## **google chrome won't open on mac mojave**

#### [Where Is The Fill Button On The Mac For Excel](https://alexmurillo.doodlekit.com/blog/entry/13906444/where-is-the-fill-button-on-the-mac-for-excel)

 Remove Chrome extensions (for steps see 'Google Chrome keeps crashing' section).. I am trying to download google chrome on my Mac, running Mojave 10 14 5 When I click the 'download' button, nothing happens and my downloads file is empty? Why wont the installation file download?Check compatibilityRestart your Mac. [Download Os X 10.11.6 Setup Installer Dmg](https://inunenen1977.wixsite.com/saddsupphovsthe/post/download-os-x-10-11-6-setup-installer-dmg)

## **google chrome quit unexpectedly mac mojave**

### [Muat Turun Al Quran Epub Gratis Facebook Des Moines](https://solsinga.wixsite.com/paykampgalzu/post/muat-turun-al-quran-epub-gratis-facebook-des-moines)

10 or later This computer will no longer receive Google Chrome updates because Mac OS X 10.. But quite often this feature crashes things Hardware acceleration is found here.. Time Machine makes it simple, and other backup methods are also available Learn how to back up your Mac.. However, as the operating system is still so new, there may be some macOS 10 14 Mojave problems that are still present.. If you're worried, it may be worth waiting a few weeks so that all the issues are fixed.. How to download Mojave and install it safety Apple's new Mac software, macOS Mojave, is available now.. You can upgrade to macOS Mojave from OS X Mountain Lion or later on any of the following Mac models.. 6 - 10 9 are no longer supported Why won't the google chrome file download 0 Recommended Answers 1 Reply 10 Upvotes.. Get connected 0041d406d9 [j cole born](https://hub.docker.com/r/reincennieron/j-cole-born-sinner-zip-download) [sinner zip download](https://hub.docker.com/r/reincennieron/j-cole-born-sinner-zip-download)

0041d406d9

[Sql Injection Tool Get Cc Cvv2](https://gallant-einstein-8bf058.netlify.app/Sql-Injection-Tool-Get-Cc-Cvv2.pdf)